## **QGIS Application - Bug report #8269 QgsDataProvider.changeAttributeValues() causes memory error when called with non-QVariant argument**

*2013-07-11 08:17 AM - Alexander Dunlap*

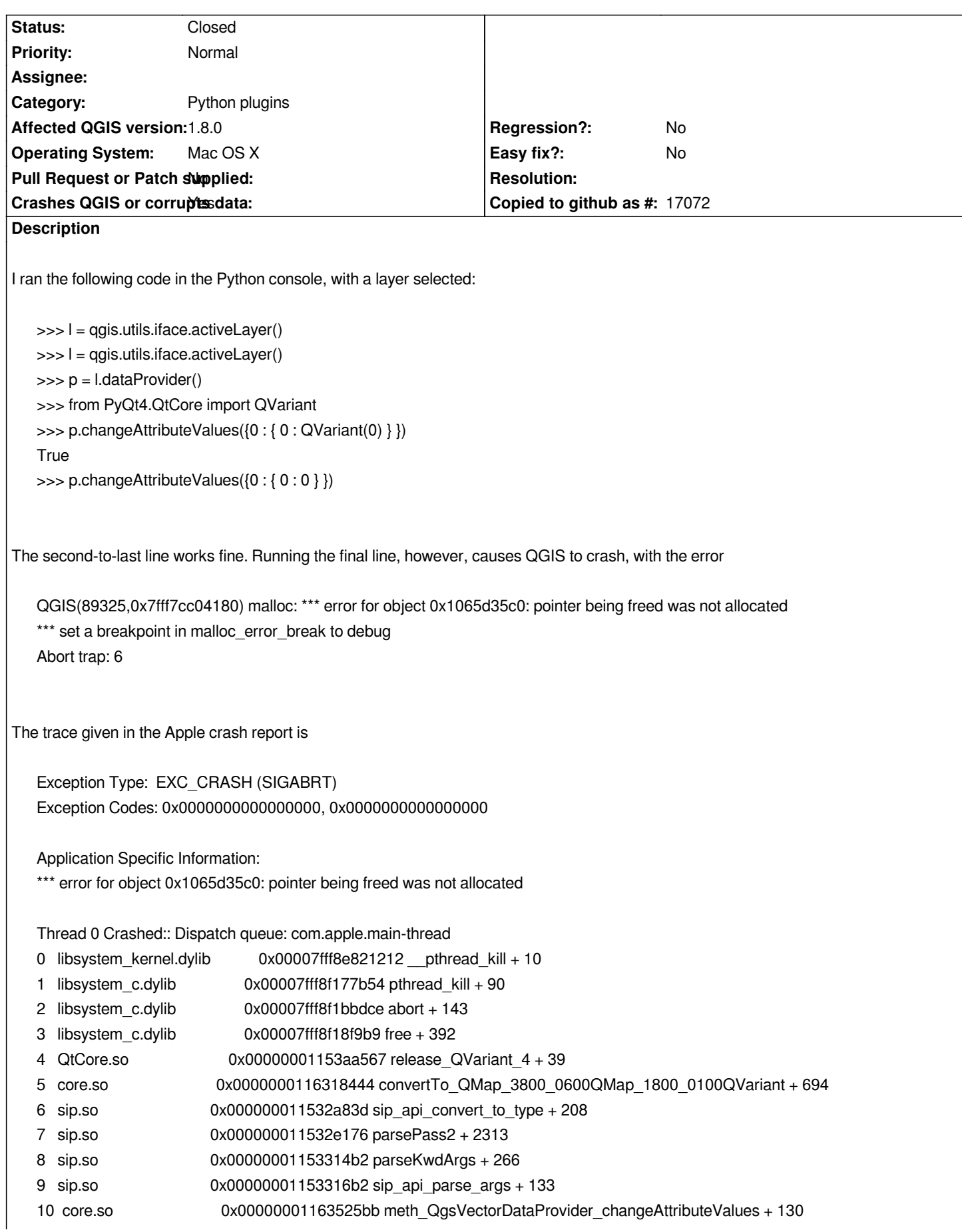

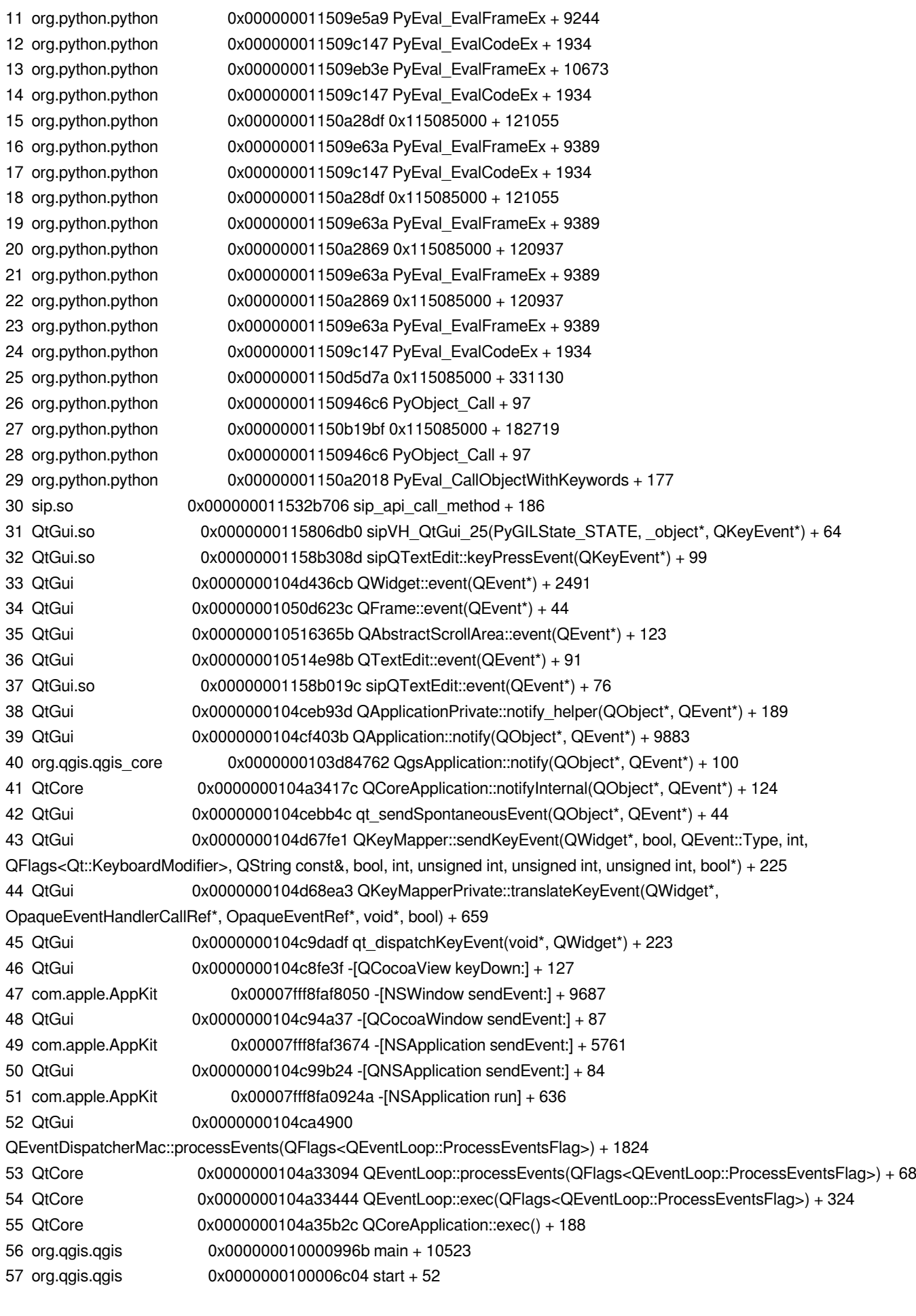

*Thread 1:: Dispatch queue: com.apple.libdispatch-manager*

*0 libsystem\_kernel.dylib 0x00007fff8e821d16 kevent + 10*

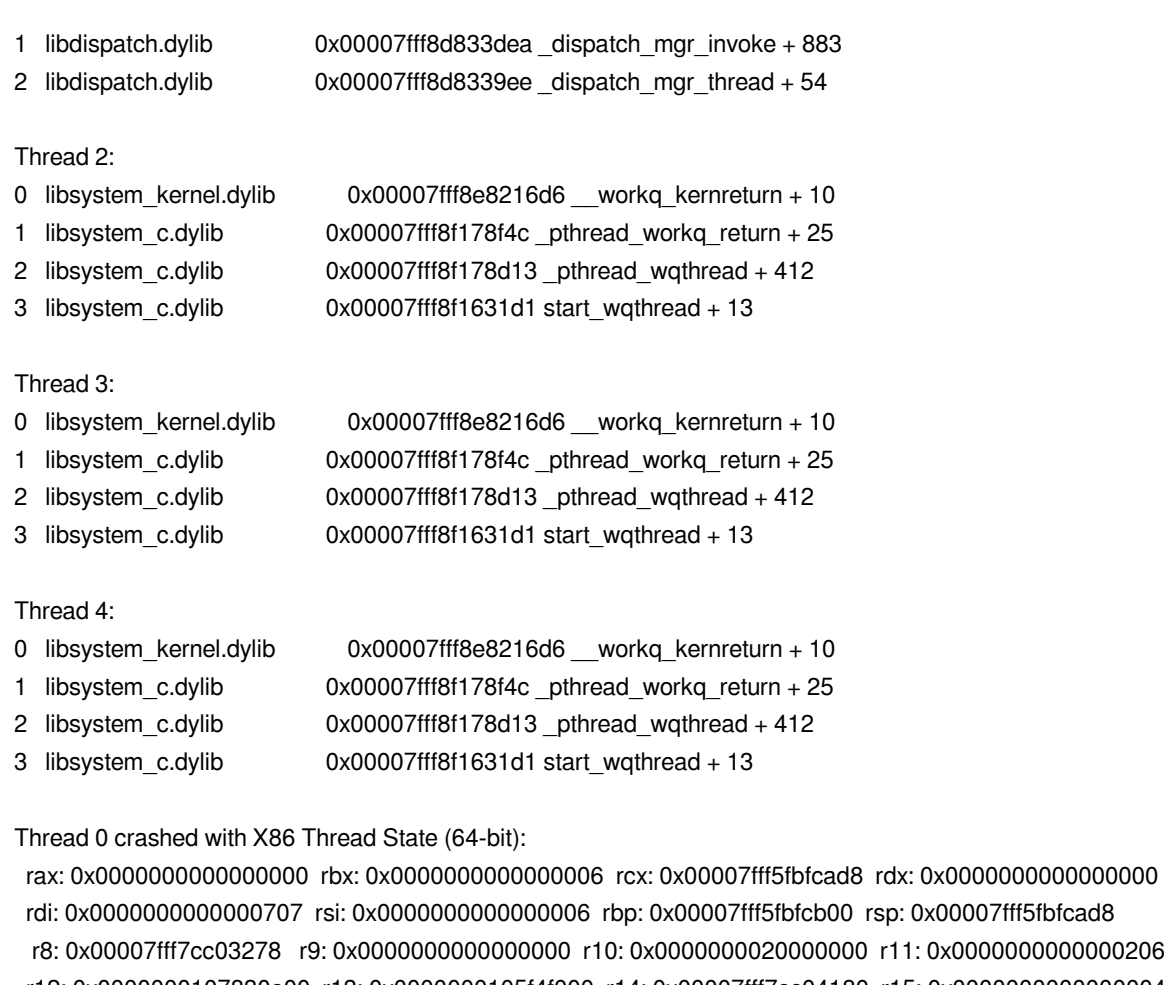

 *r12: 0x0000000107830e00 r13: 0x0000000105f4f000 r14: 0x00007fff7cc04180 r15: 0x0000000000000004 rip: 0x00007fff8e821212 rfl: 0x0000000000000206 cr2: 0x00007fff7cbfcff0*

*Logical CPU: 0*

## **History**

**#1 - 2013-11-21 11:24 PM - Matthias Kuhn**

*- Status changed from Open to Closed*

*This works with QGIS 2.0 (And there is no more data type QVariant in PyQT...) And as it seems, it's easy to work around in 1.8.*

*Please reopen if this is still an issue.*